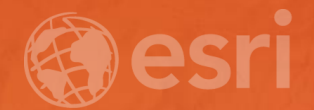

## Network Analysis Services in ArcGIS Enterprise

Deelesh Mandloi

Slides from this demo theater

# http://esriurl.com/uc17nas

## Agenda

- Network Analyst concepts
- ArcGIS Enterprise publishing workflow
	- Geoprocessing services
	- Network Analysis services
- Using network analysis services

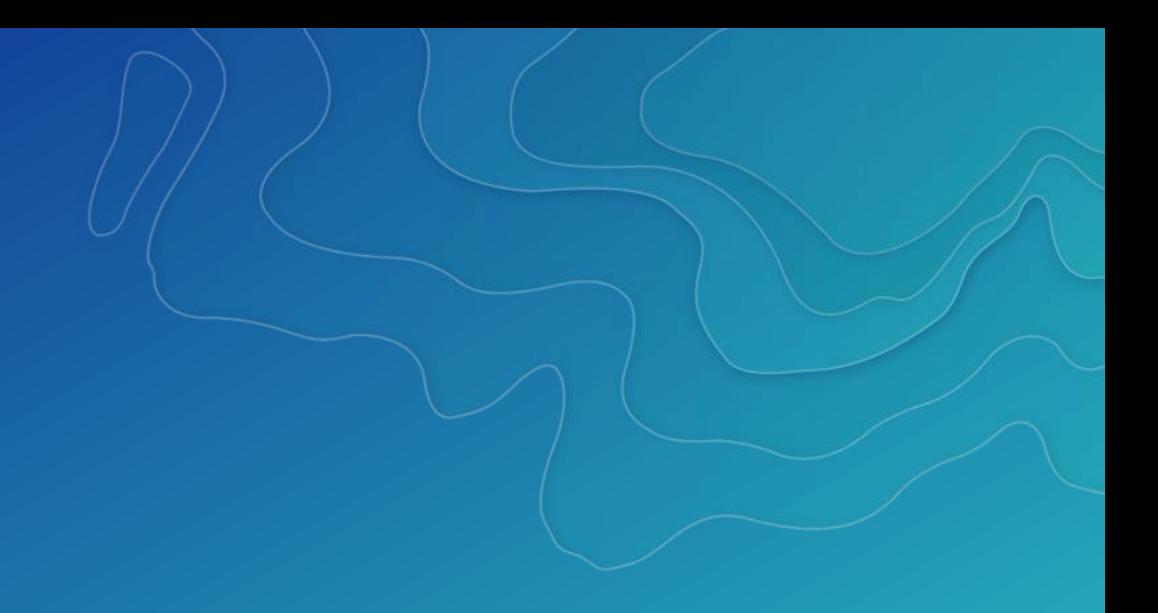

# Network Analyst Concepts

## ArcGIS Network Analyst

Solve Transportation Problems

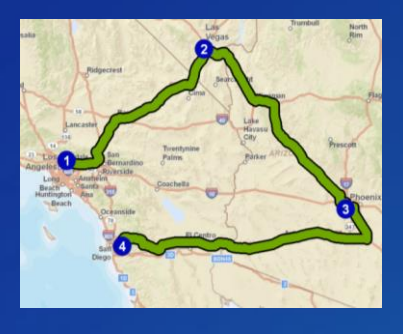

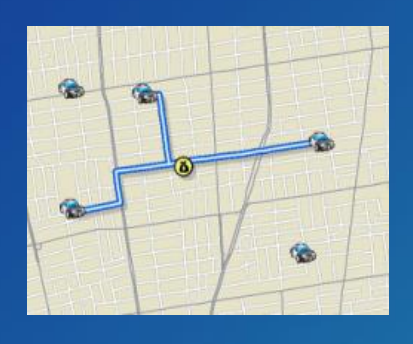

Route **Closest Facility** 

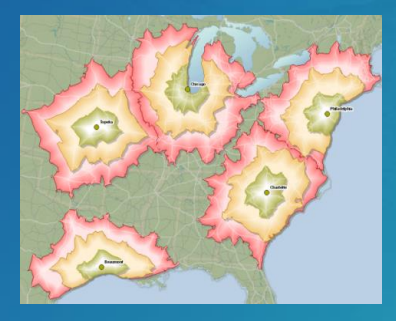

Service Area

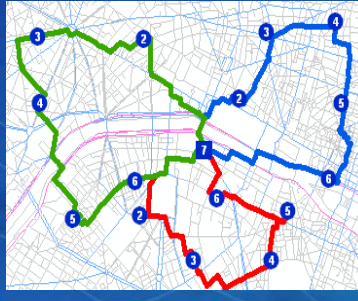

Vehicle Routing<br>
Location-Allocation Problem

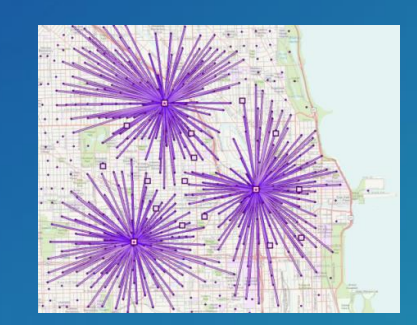

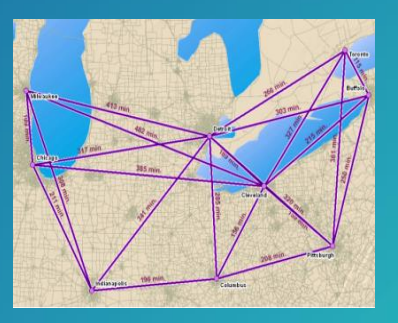

Origin-Destination Cost Matrix

## Analysis is performed on a network dataset

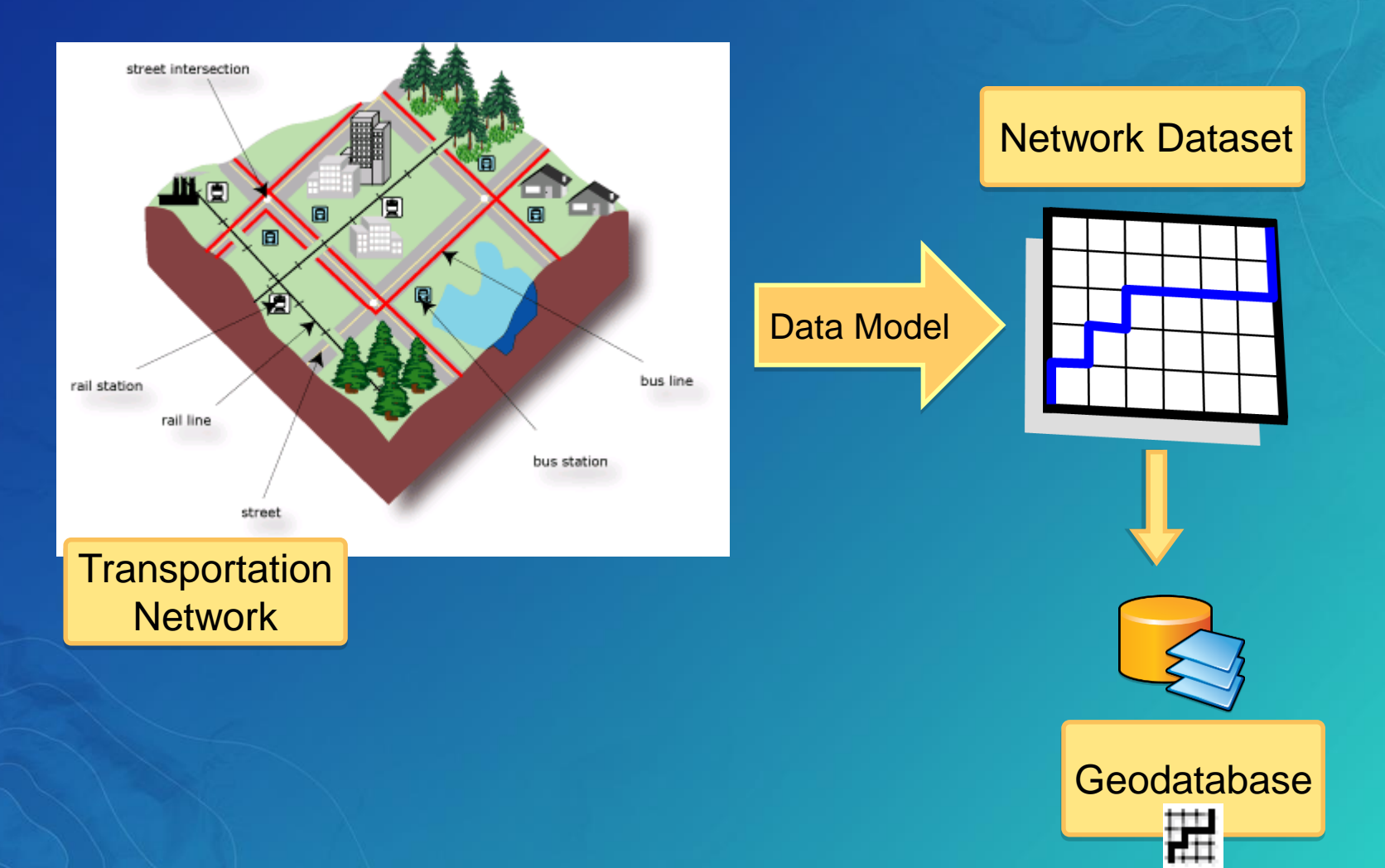

## Where do I get a network dataset?

• Purchase [StreetMap Premium for ArcGIS](http://www.esri.com/data/streetmap) - High quality ready-to-use network dataset

Can add your own street data as well

## **OR**

- Build your own network dataset from:
	- Your organization's data
	- TIGER
	- OpenStreetMap (try [ArcGIS Editor for OpenStreetMap](http://www.esri.com/software/arcgis/extensions/openstreetmap))

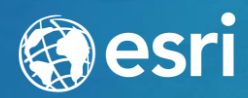

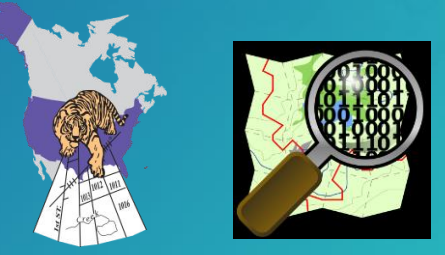

# ArcGIS Enterprise

## What is ArcGIS Enterprise?

• Enables "Web GIS" in your infrastructure - On-premises or in your own cloud

• Formerly known as ArcGIS for Server

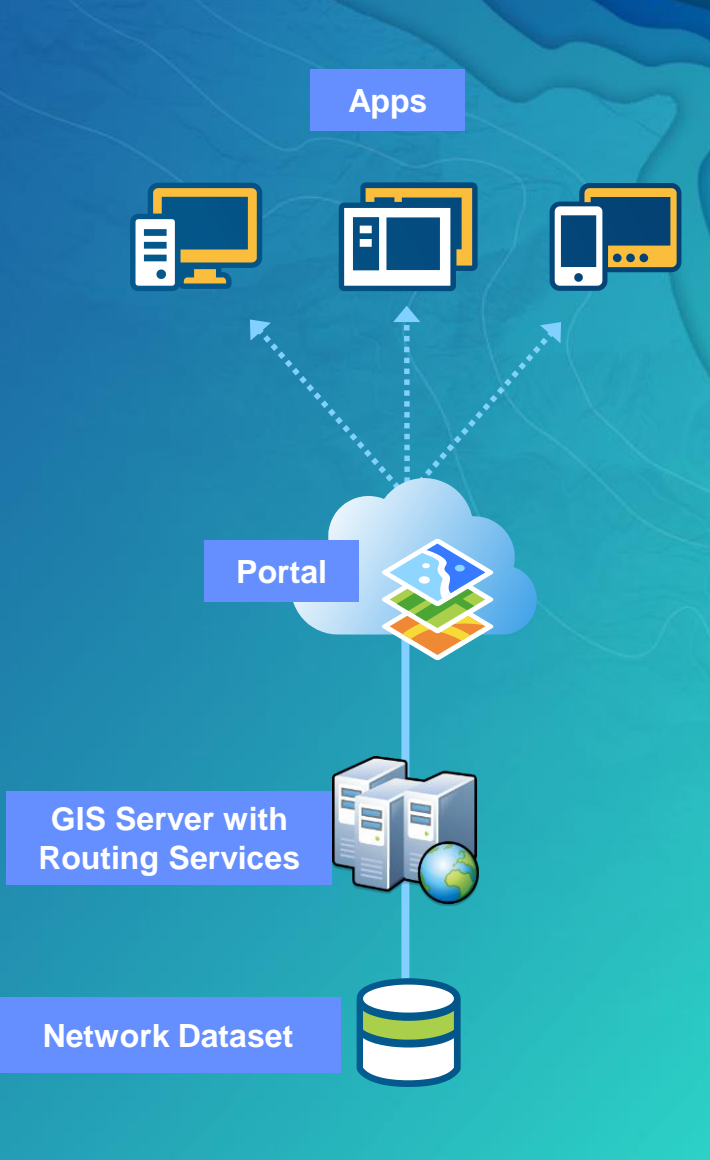

## What are GIS services?

## $\cdot$  GIS service  $\rightarrow$  GIS resource running on a server

- vs. GIS application on your local computer

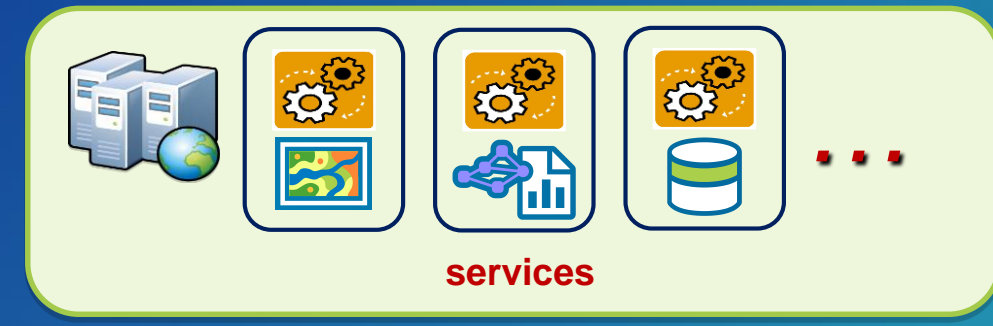

## • Share GIS resources to the web

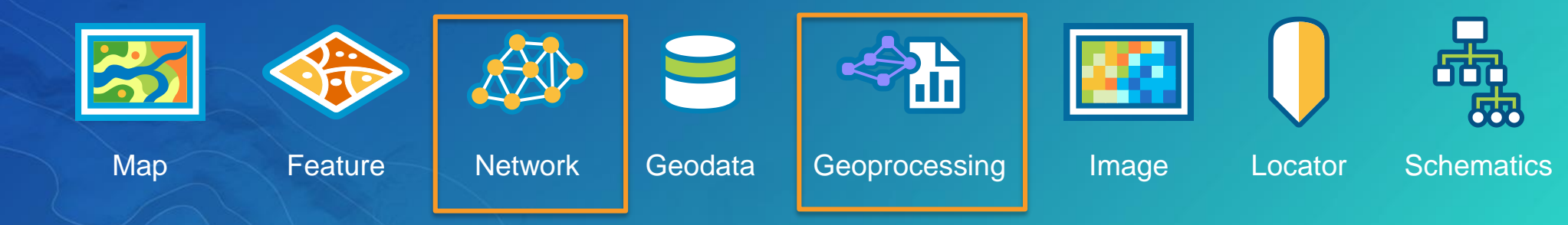

## Publishing workflow for GIS services

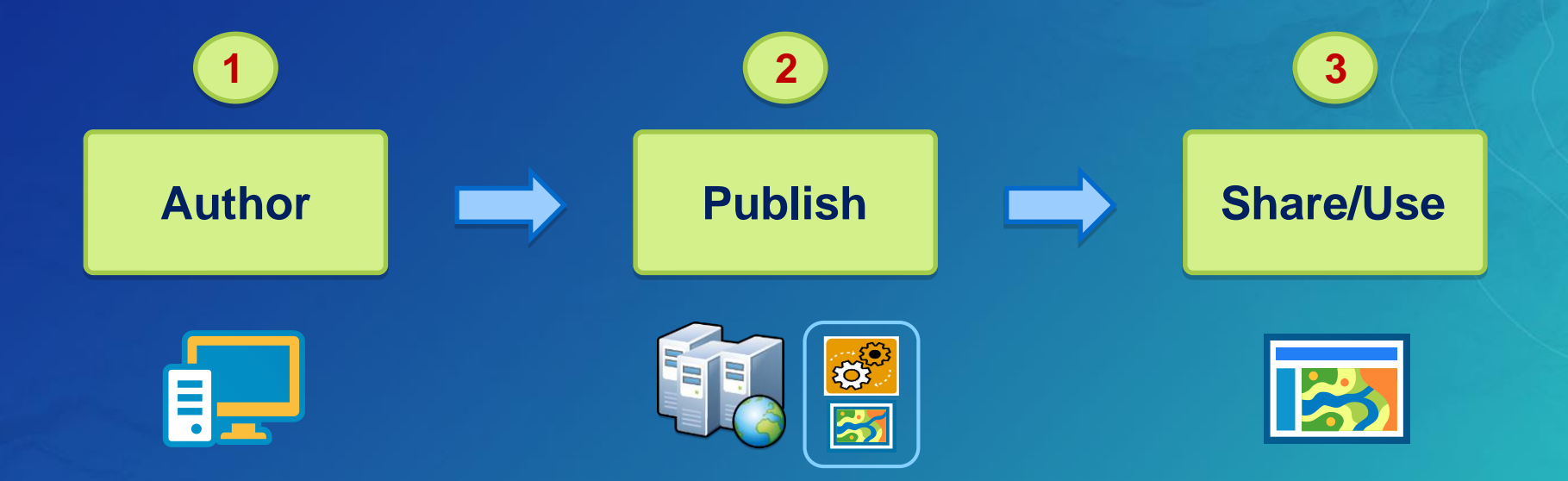

## Publishing network analysis services

Can be published as two different service types

## Geoprocessing Service

- **1**
- Author using geoprocessing tools from the Server toolset

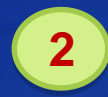

**3**

Run the tools and publish the result as a service

Use from Map Viewer, ArcGIS Pro and ArcMap

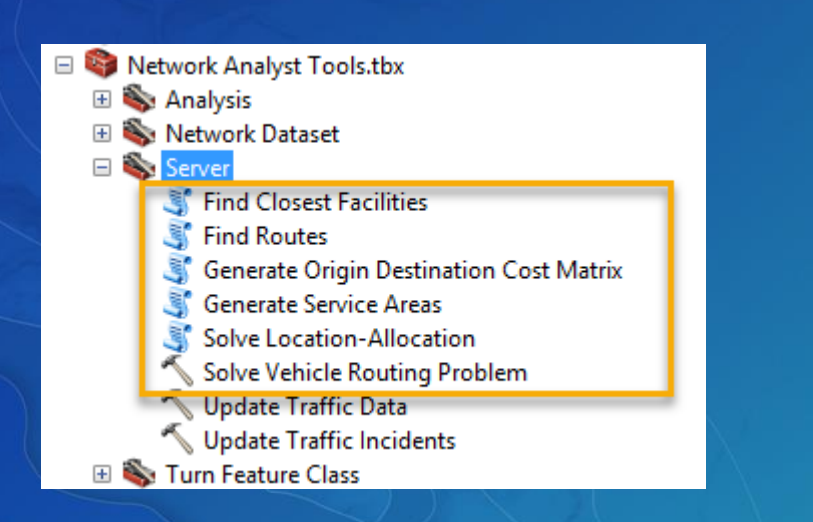

## Network Analysis Service

**1**

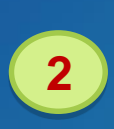

**3**

Author using a map document with network analysis layers Publish the map document as a service Use from Map Viewer and ArcMap (Route solver only)

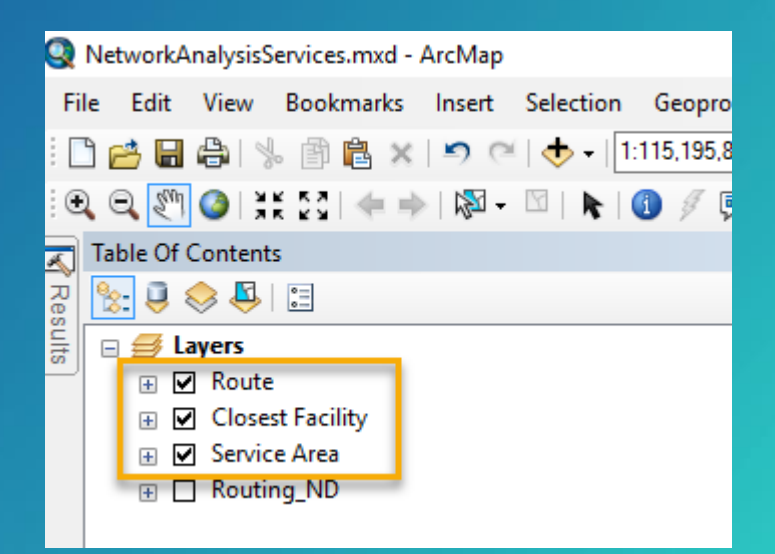

### Geoprocessing or network analysis services? Choosing the correct service type

• Both geoprocessing and network analysis service support the full network analysis capabilities

## Select geoprocessing service if

- $\Box$  Analysis runs for long duration (greater than 60 seconds)
- $\Box$  Out-of-the box app support is important
- $\Box$  Network analysis is just one part of a larger analysis
- $\Box$  Need to access the traversal result for further analysis
- □ Need to access OD Cost Matrix, Vehicle Routing Problem, or Location Allocation Solvers from REST based Web APIs

## Select network analysis service if

- $\Box$  Analysis runs for short duration (less than 60 seconds)
- $\Box$  Need very fast execution

# Publishing Services

## Single tool to publish all network analysis services

I have a network dataset and want to publish all network analysis services. Is there a single tool that can perform the authoring and publishing of these services?

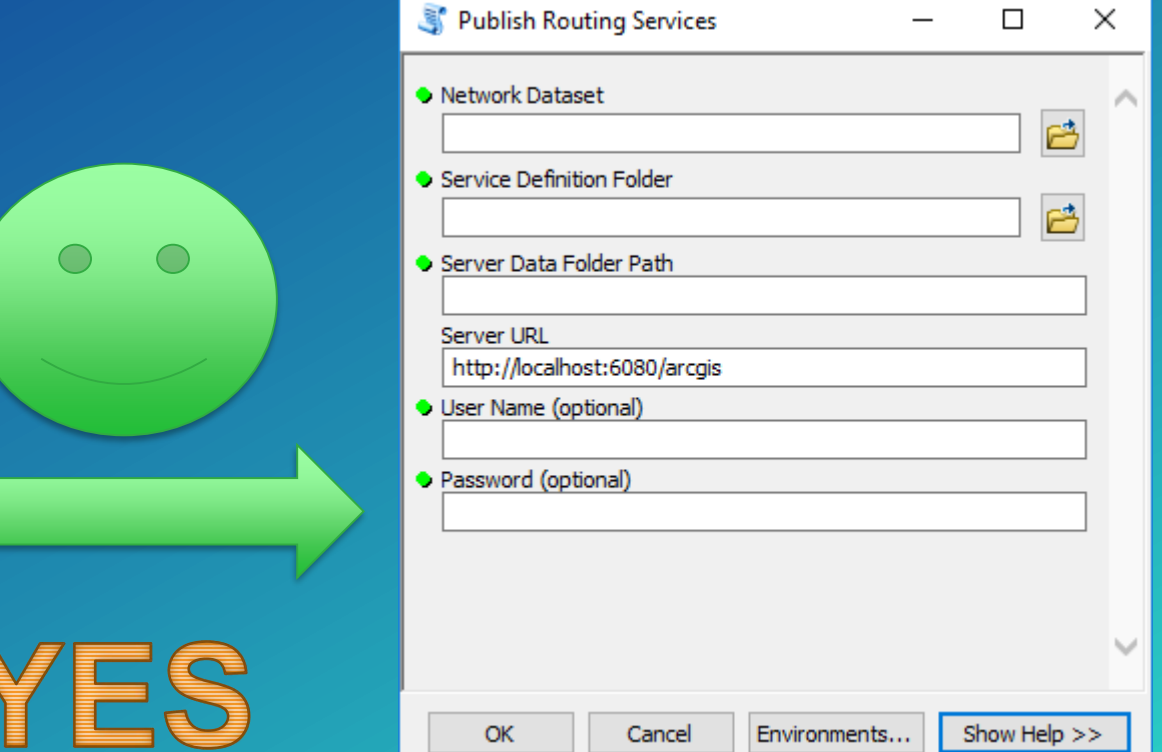

## Publish Routing Services tool

- Setup instructions and tool available on [GitHub](https://github.com/esri/network-analysis-services/wiki)
- Requires ArcMap and Network Analyst extension to publish services
- If publishing to a federated GIS Server, the tool registers the network analysis services as portal utility services
- New at 10.5: Use any network dataset and not just StreetMap Premium

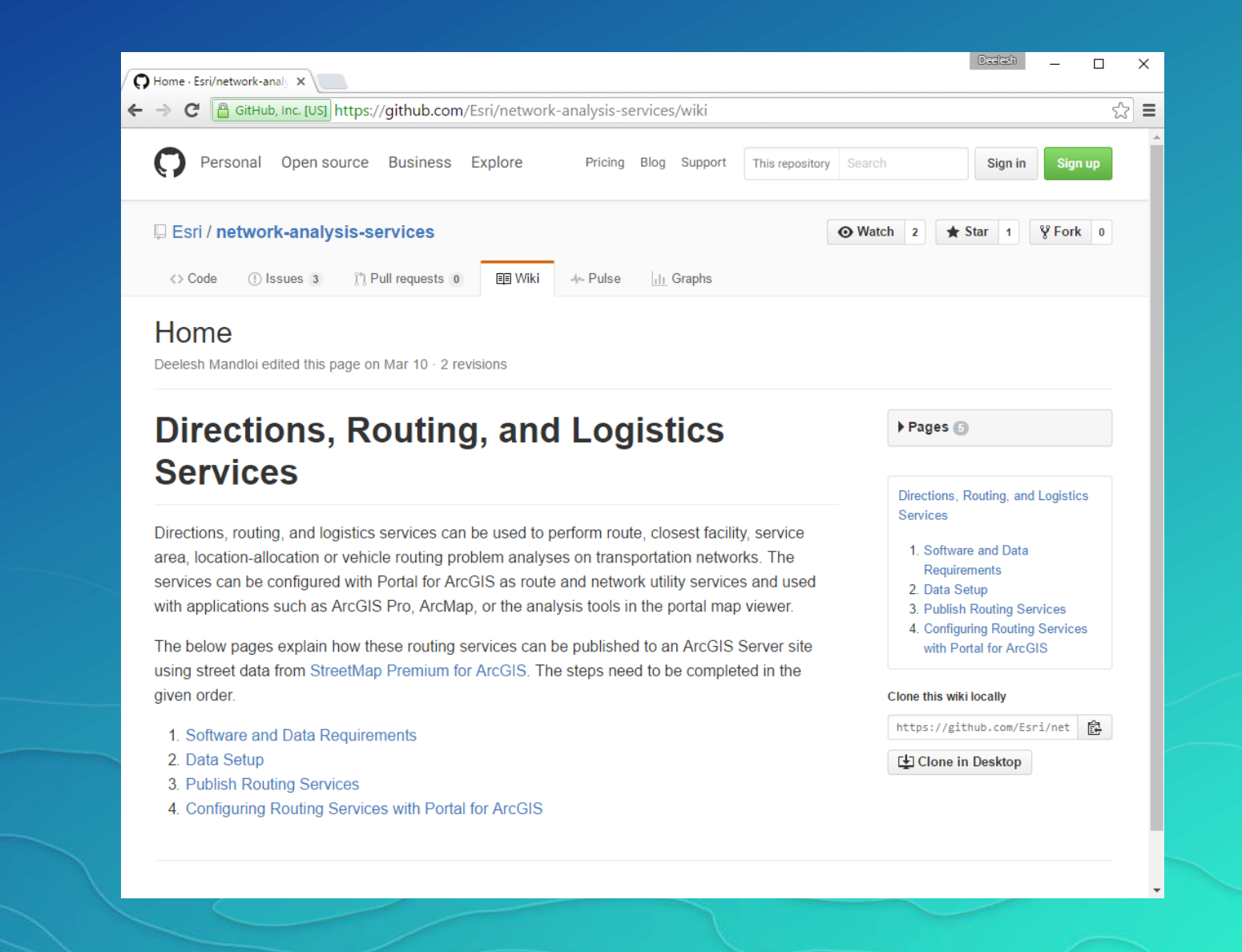

**Services** created by publish routing services tool

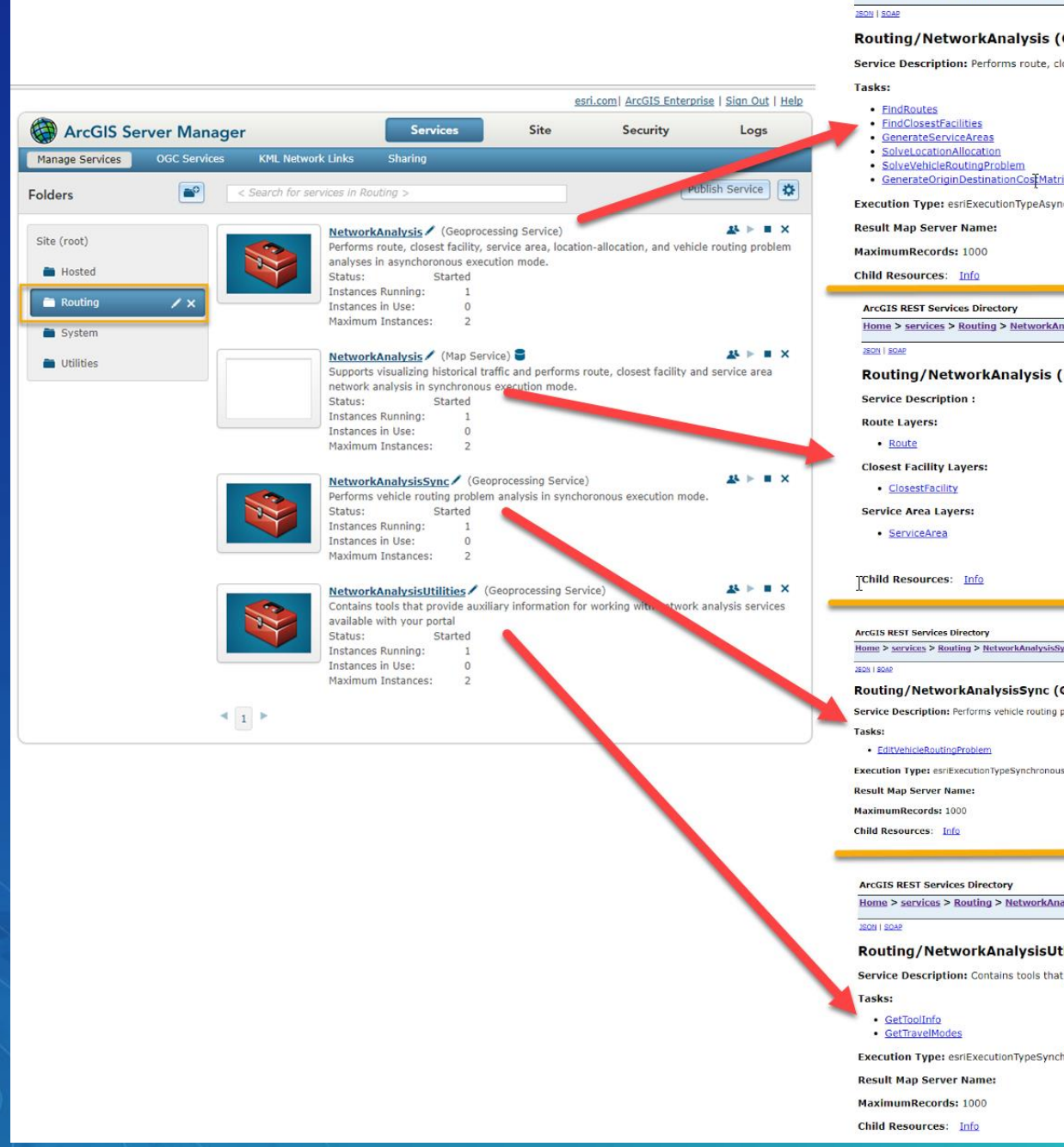

#### **ArcGIS REST Services Directory**

Home > services > Routing > NetworkAnalysis (GPServer)

#### Routing/NetworkAnalysis (GPServer)

Service Description: Performs route, closest facility, service area, location-allocation,

#### · FindClosestFacilities · GenerateServiceAreas · SolveLocationAllocation · SolveVehicleRoutingProblem · GenerateOriginDestinationCostMatrix Execution Type: esriExecutionTypeAsynchronous **Result Man Server Name:** MaximumRecords: 1000 **ArcGIS REST Services Directory** Home > services > Routing > NetworkAnalysis (NAServer) **Routing/NetworkAnalysis (NAServer)**

**Closest Facility Layers: Service Area Layers:** 

TChild Resources: Info

Home > services > Routing > NetworkAnalysisSync (GPServer)

#### Routing/NetworkAnalysisSync (GPServer)

Service Description: Performs vehicle routing problem analysis in synchoronous

**Result Map Server Name** 

#### **ArcGIS REST Services Directory**

Home > services > Routing > NetworkAnalysisUtilities (GPServer)

#### Routing/NetworkAnalysisUtilities (GPServer)

Service Description: Contains tools that provide auxiliary information for

Execution Type: esriExecutionTypeSynchronous

**Child Resources: Info** 

### Asynchronous geoprocessing service

### Network analysis service

### **Synchronous** geoprocessing **service**

### Service to get travel modĕs

## Registering services with your portal

- Configure as Directions and Routing utility services in your portal
- Allows all apps to discover the network analysis services
- Required by many apps in order to use the services
- Configured by Publish Routing Services tool if publishing services to a federated GIS Server

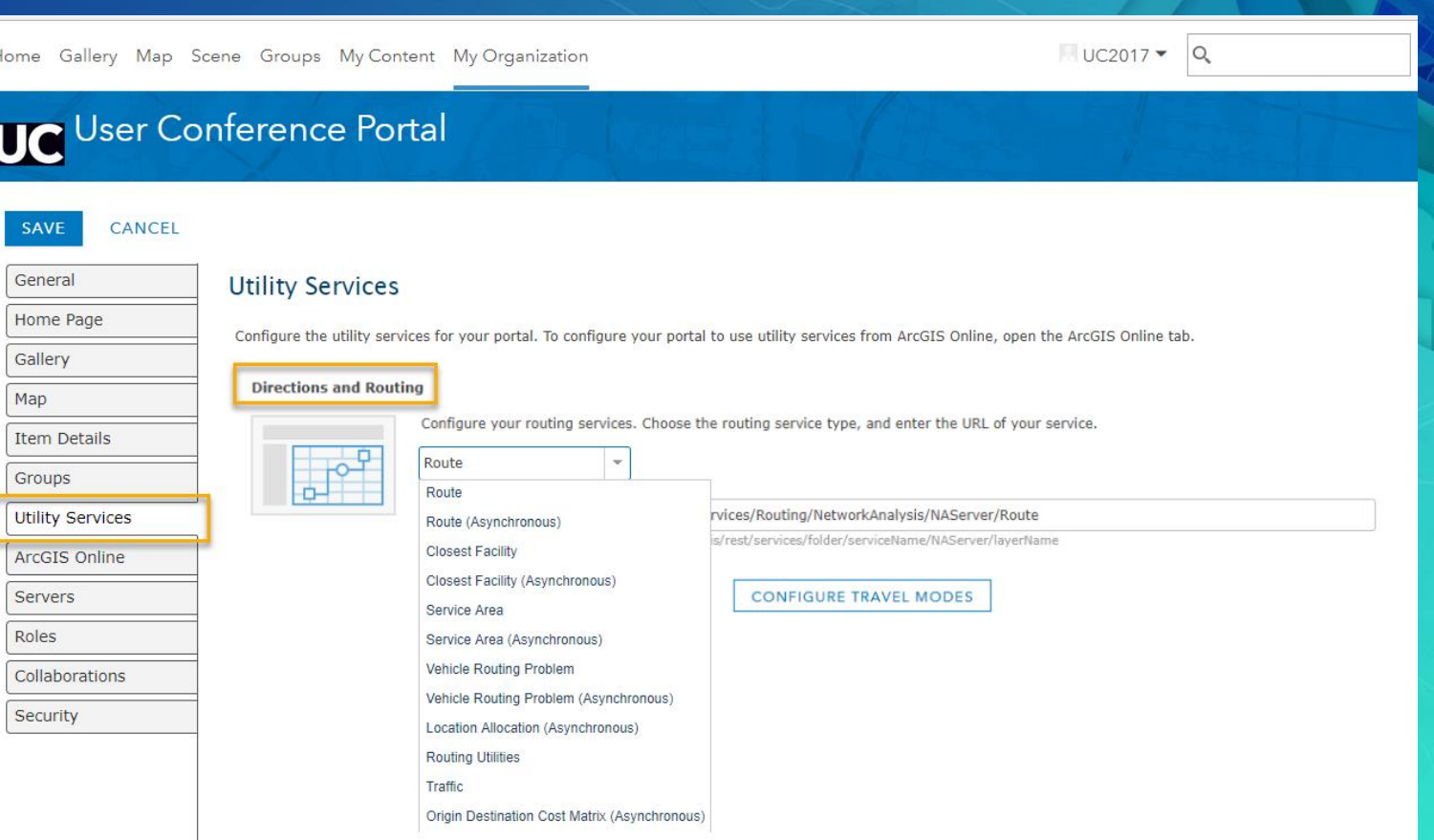

# Using Services

Map Viewer, ArcGIS Pro, and ArcMap

## Using services in Map Viewer

- Directions button
- Analysis tools
	- Most tools in the Use Proximity toolset
	- **Choose Best Facilities tool in** Find Locations toolset
	- Summarize Nearby tool in Summarize Data toolset

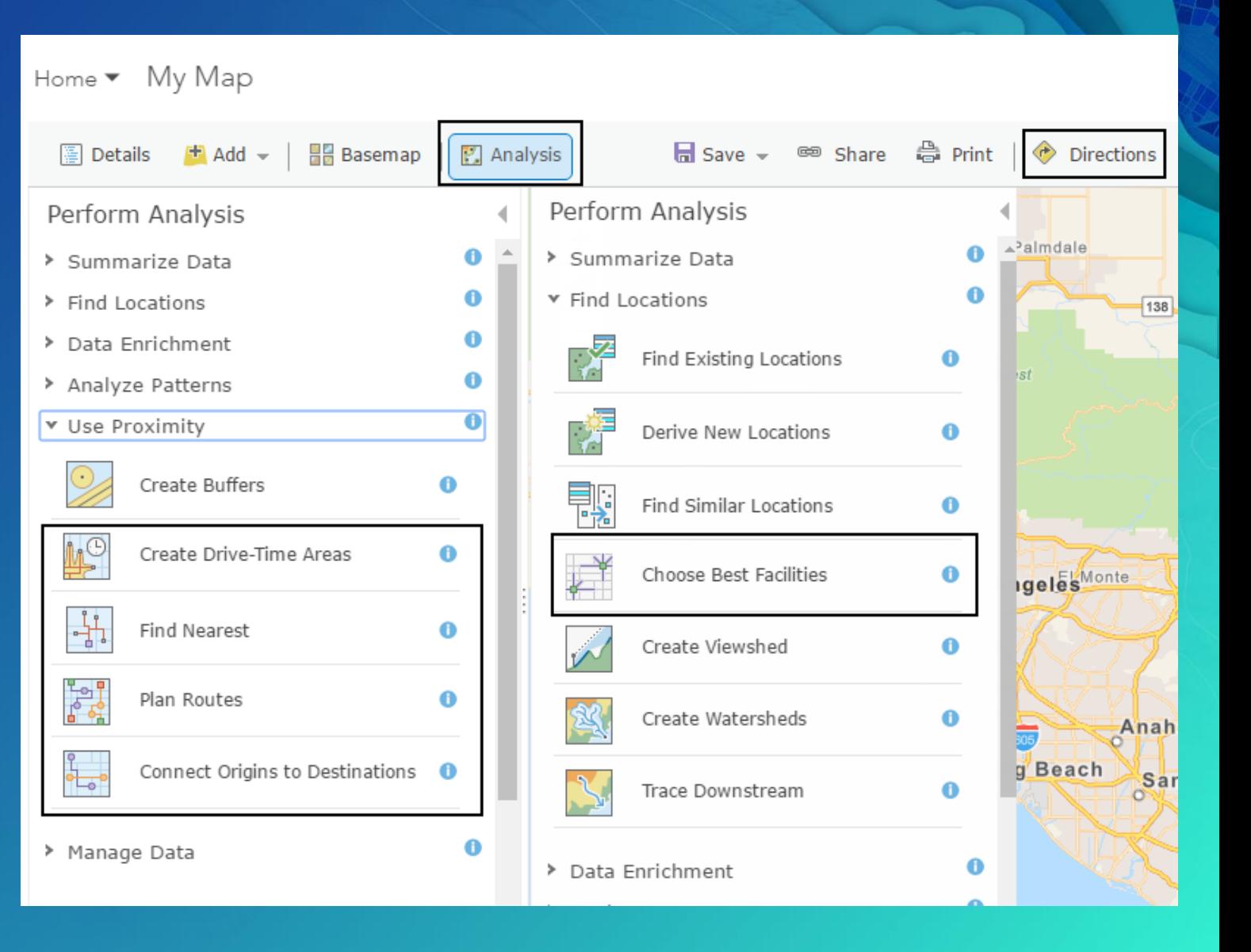

## Using services in ArcGIS Desktop

- Use from Network Analysis gallery in the Analysis tab within ArcGIS Pro
- Use from a ArcGIS Server connection in ArcMap

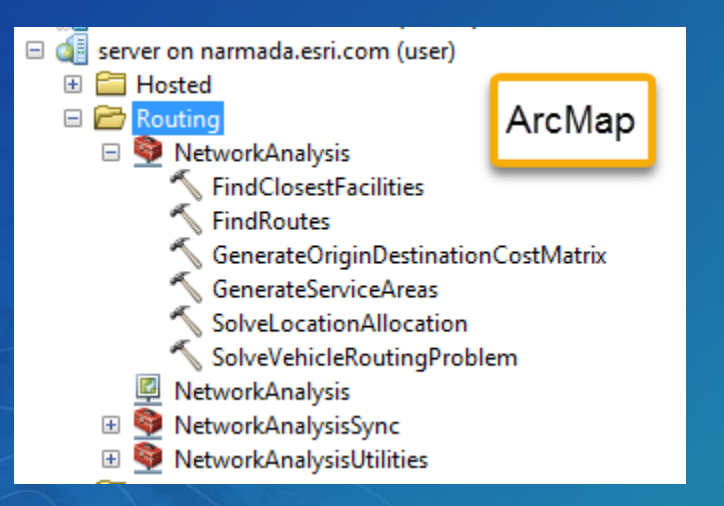

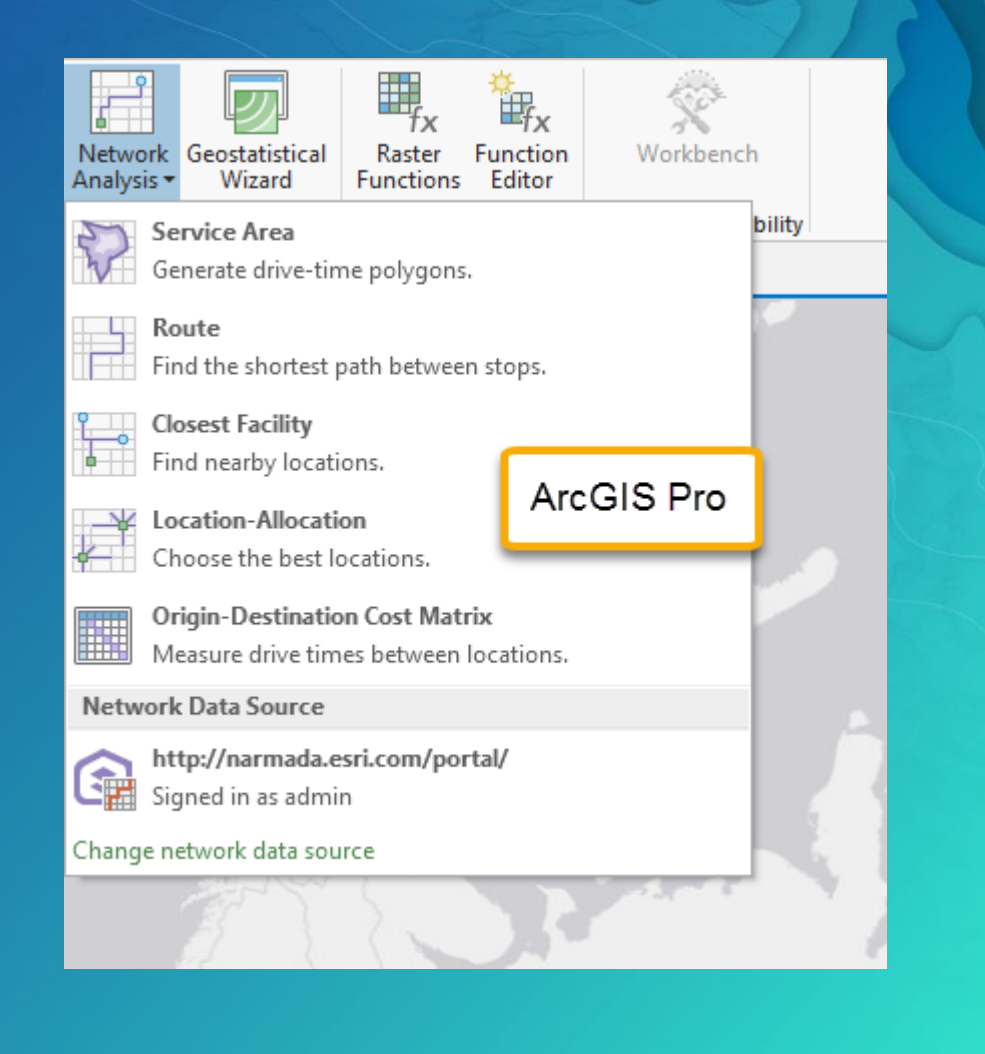

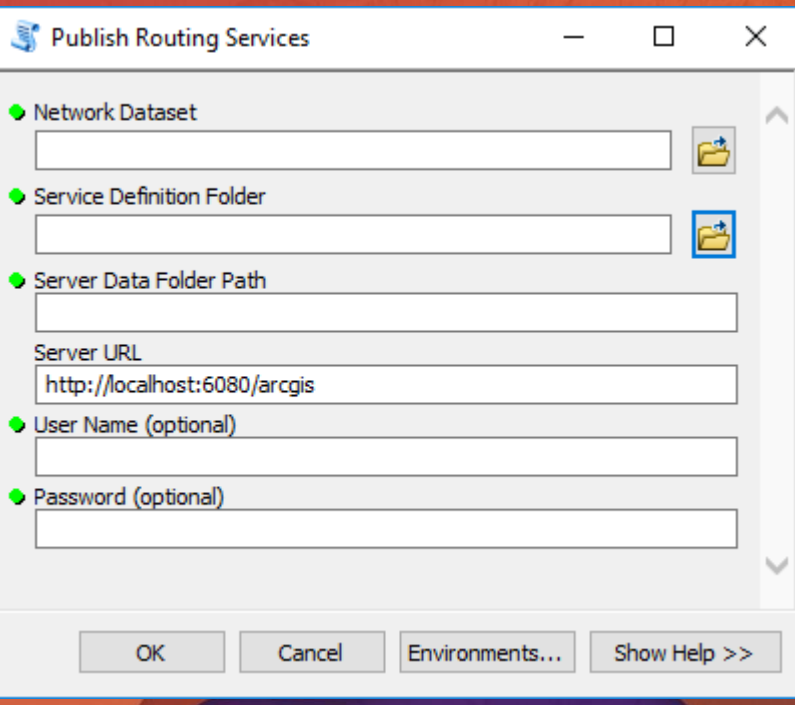

## Demo

Publish and use network analysis services

## Please Take Our Survey on the Esri Events App!

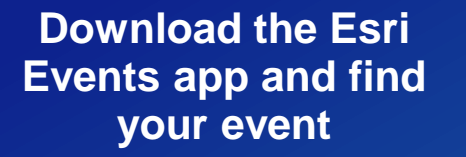

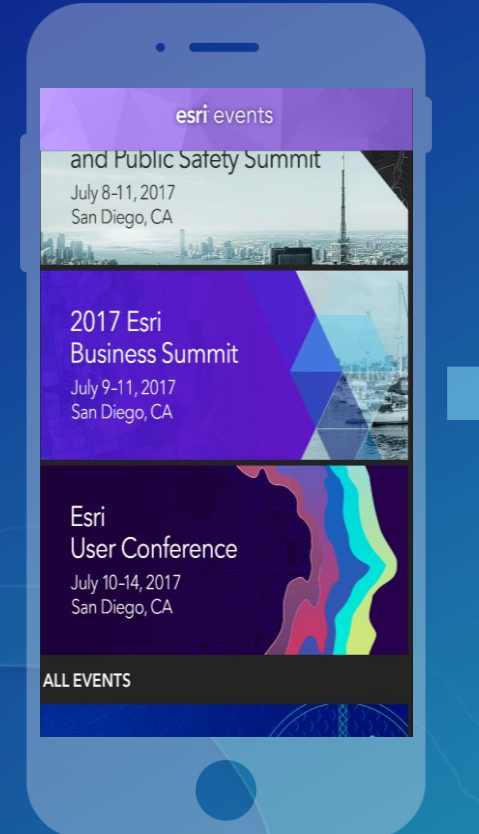

#### **Select the session you attended**

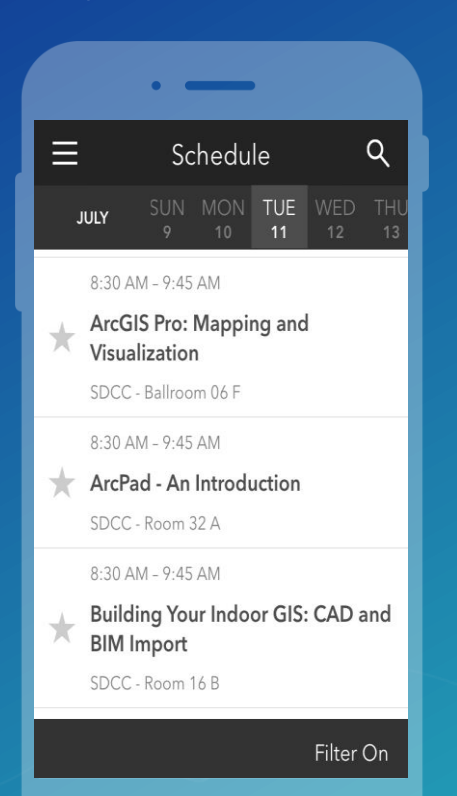

### **Scroll down to find the survey**

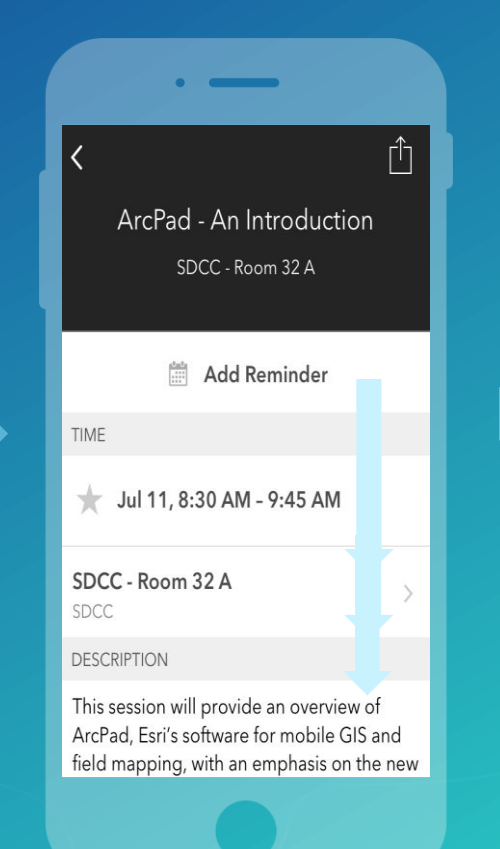

### **Complete Answers and Select "Submit"**

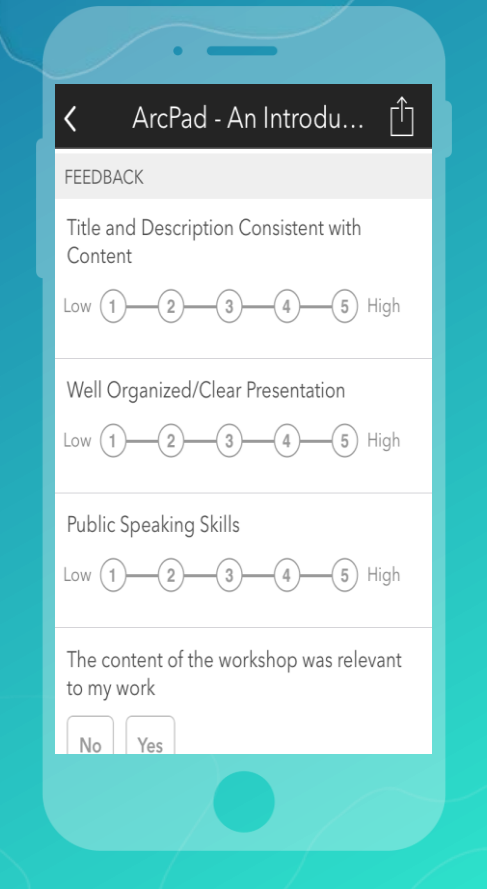

## Questions?

## Slides from this demo theater

# http://esriurl.com/uc17nas

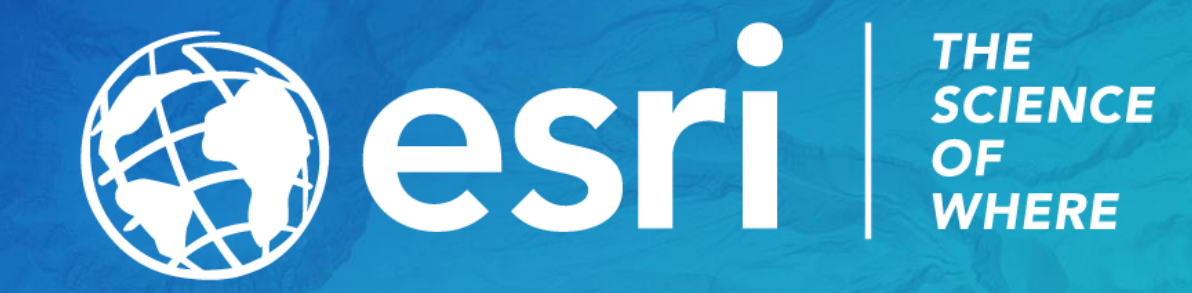